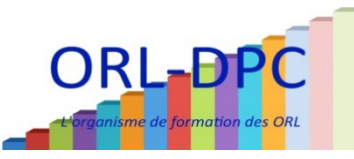

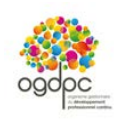

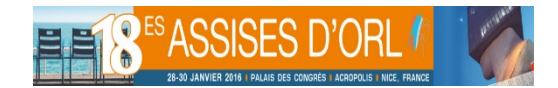

## **BULLETIN D'INSCRIPTION**

# **A retourner avant le 15/01/2016 avec votre chèque de caution à : ORL-DPC : 3, rue de l'Arrivée - BP 50 - 75749 Paris cedex 15**

Tél : 01.43.22.08.34 – E-mail : orl-dpc@snorl.org

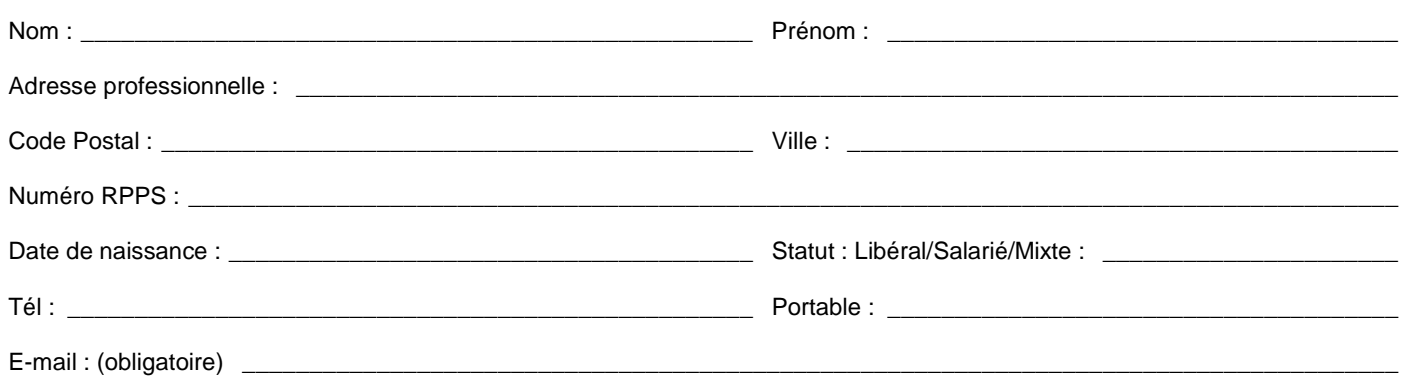

## **PROGRAMMES DPC – ACROPOLIS DE NICE (06)**

**JE M'INSCRIS A LA SESSION DU PROGRAMME INDEMNISE DE DPC :** Cochez la case de l'atelier choisi

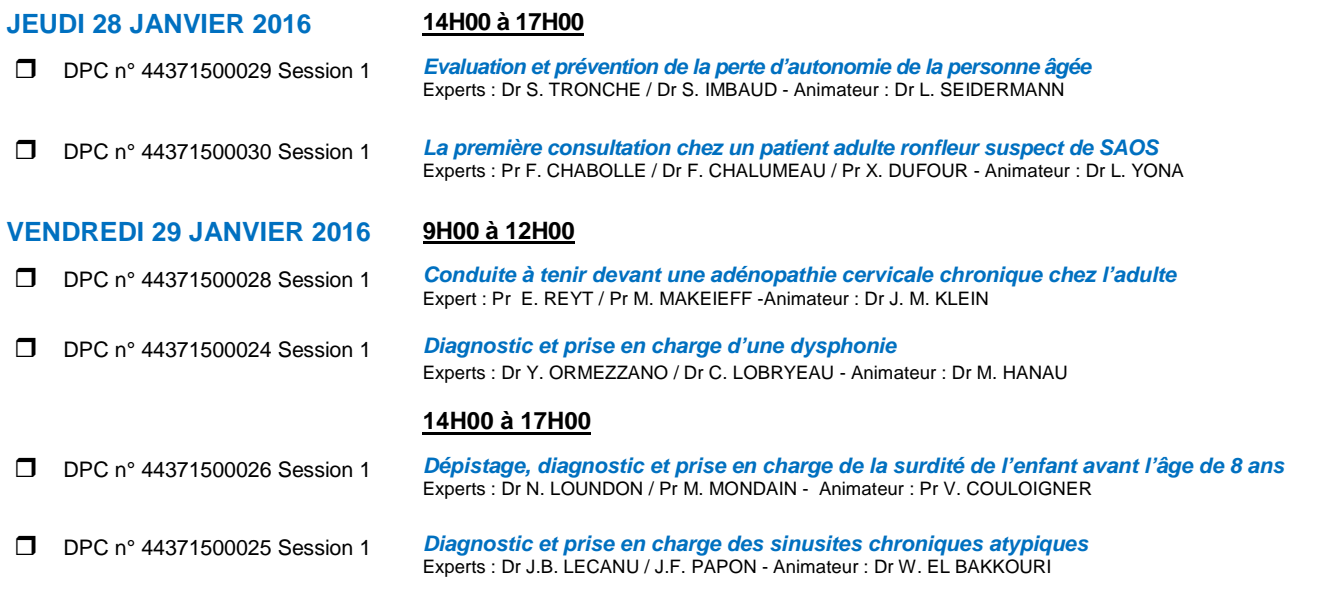

## **Modalités de prise en charge - Indemnisation**

#### $\supset$  **INSCRIPTION(1)**:

Pour vous inscrire à un programme DPC, vous devez suivre les 3 étapes suivantes :

- Vous connecter à votre espace personnel sur le site[: www.mondpc.fr](http://www.mondpc.fr/) en indiquant votre identifiant et votre mot de passe
- Indiquer le N° du programme et le N° de la session choisie dans la rubrique « inscription directe » et cliquez sur « Rechercher »
- Valider sur « S'inscrire »

#### **DOSSIER A ENVOYER** :

Un chèque de caution de 230€ pour l'année 2016. Nous conserverons ce chèque durant l'année 2016 pour toutes inscriptions. Il sera détruit en fin d'année sauf en cas d'annulation tardive voir modalités ci-dessous.

#### $\Rightarrow$  TRANSPORTS :

Aucune prise en charge, quel que soit la distance. Rappel : se rapprocher de son expert-comptable ou de son AGA pour la déductibilité.

#### $\Rightarrow$  ANNULATIONS :

ORL-DPC encaissera le chèque de caution formation, en cas d'annulation du participant **(quel qu'en soit le motif)** moins de 15 jours calendaires avant la formation ou en cas de non-participation à la totalité de la formation. Un reçu fiscal vous sera remis.

#### **INDEMNISATION OGDPC :**

Pour les libéraux : 517.50€<sup>(2)</sup> (pour les 3 étapes intégralement réalisées), pour les hospitaliers prenez contact directement avec ORL-DPC.

**ORL-DPC vous informera de votre inscription définitive par E-mail** *Seuls les dossiers complets seront pris en compte*

**Pour toutes questions, contactez-nous :** *[orl-dpc@snorl.org](mailto:orl-dpc@snorl.org)*

*Je reconnais avoir pris connaissance des conditions d'inscription et d'annulation des formations ORL-DPC ci-dessus.*

Date : \_\_\_\_\_\_\_\_\_\_\_\_\_\_\_\_\_\_\_\_\_\_\_ Signature et cachet (obligatoire)

(1) **ATTENTION** : V*ous devez impérativement vous identifier sur le sit[e www.mondpc.fr](http://www.mondpc.fr/) en remplissant toutes les rubriques et en validant votre enregistrement avec le mot de passe de votre choix.*

*Avant de commencer, munissez-vous absolument de votre numéro RPPS (figurant sur votre carte de l'ordre ou sur votre carte CPS) et de votre RIB.*

*Vous recevrez par retour confirmation par mail de votre enregistrement et de votre mot de passe.*

*Cette opération conditionne la validité de toute la suite de votre démarche de formation y compris votre indemnisation.*

(2) *En attente de confirmation*